# **Application: gvSIG desktop - gvSIG bugs #1158**

# **\_Simple\_selection (red arrow) shouldn't appear when we start edition of a layer (duplicate functionality)**

09/21/2012 10:33 AM - Vicent Domenech

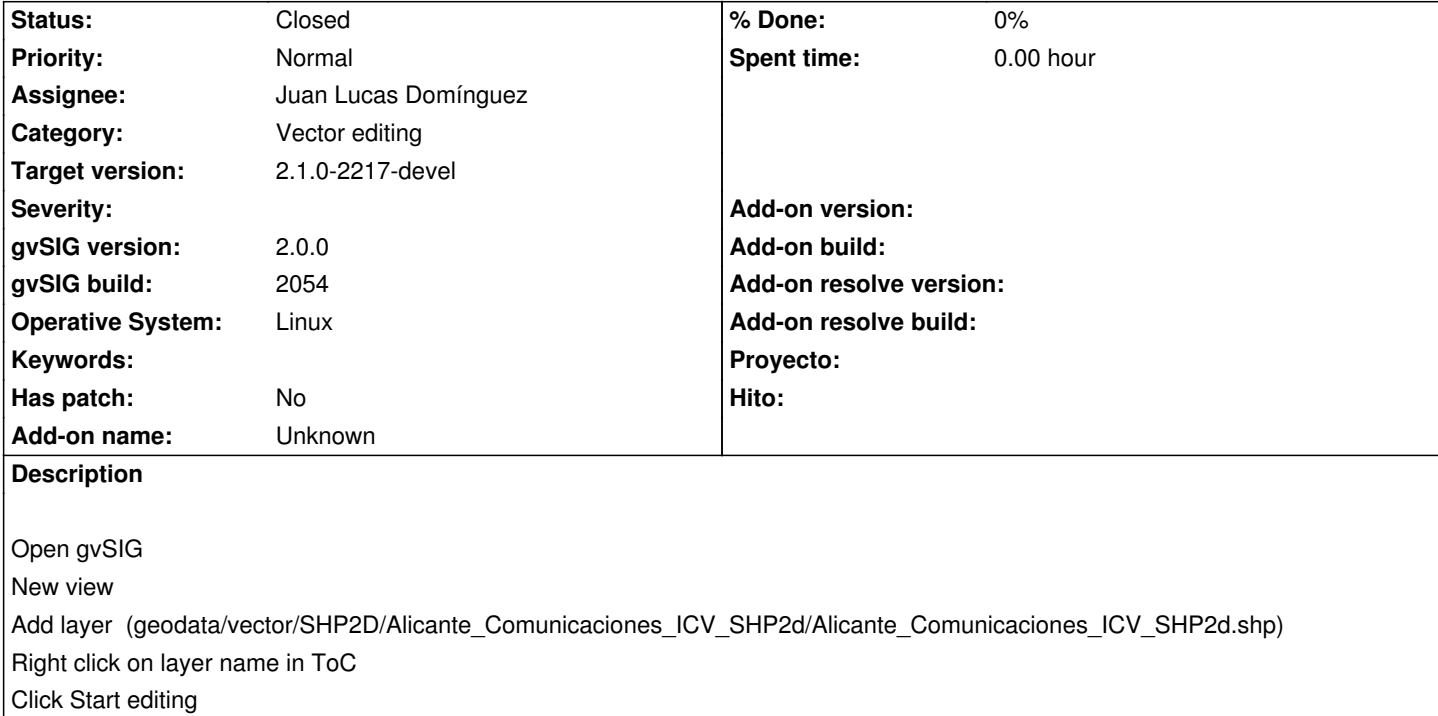

It appears the \_Simple\_selection icon (red arrow) and it has the same functionality than Simple\_select icon

### **History**

#### **#1 - 10/30/2012 12:56 PM - Manuel Madrid**

*- Priority changed from Normal to Low*

### **#2 - 01/13/2014 05:12 PM - Álvaro Anguix**

- *Assignee set to Juan Lucas Domínguez*
- *Priority changed from Low to Normal*

## **#3 - 01/16/2014 12:38 PM - Álvaro Anguix**

*- Target version set to 2.1.0-2218-testing*

## **#4 - 01/21/2014 05:21 PM - Juan Lucas Domínguez**

*- Status changed from New to Fixed*

Removing standard simple selection tool when layer is in editing mode (editing plugin will add its own selection tool).

gvsig-desktop:r41066

#### **#5 - 01/21/2014 09:27 PM - Joaquín del Cerro Murciano**

*- Target version changed from 2.1.0-2218-testing to 2.1.0-2217-devel*

#### **#6 - 01/28/2014 09:39 AM - Álvaro Anguix**

*- Status changed from Fixed to Closed*